#### **ГОСУДАРСТВЕННОЕ АВТОНОМНОЕ ПРОФЕССИОНАЛЬНОЕ ОБРАЗОВАТЕЛЬНОЕ УЧРЕЖДЕНИЕ САРАТОВСКОЙ ОБЛАСТИ**

**«ПОВОЛЖСКИЙ КОЛЛЕДЖ ТЕХНОЛОГИЙ И МЕНЕДЖМЕНТА» (ГАПОУ СО «ПКТиМ»)**

## **РАБОЧАЯ ПРОГРАММА УЧЕБНОЙ ДИСЦИПЛИНЫ**

**ОП.11 Компьютерная графика** *специальность 15.02.10 Мехатроника и мобильная робототехника*

*(по отраслям)*

Балаково, 2018

## *СОДЕРЖАНИЕ*

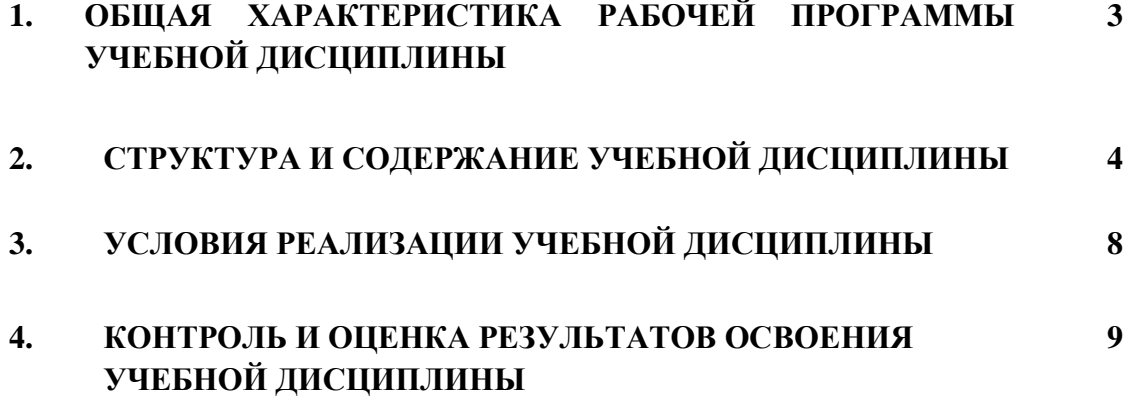

## **1. ОБЩАЯ ХАРАКТЕРИСТИКА РАБОЧЕЙ ПРОГРАММЫ УЧЕБНОЙ ДИСЦИПЛИНЫ ОП.11 КОМПЬЮТЕРНАЯ ГРАФИКА**

#### **1.1. Область применения программы**

Программа учебной дисциплины ОП.11 «Компьютерная графика» является частью программы подготовки специалистов среднего звена в соответствии с ФГОС СПО по специальности 15.02.10 Мехатроника и мобильная робототехника (по отраслям).

**1.2. Место учебной дисциплины в структуре программы подготовки специалистов среднего звена:** дисциплина входит в профессиональный цикл.

#### **1.3. Цели и задачи учебной дисциплины – требования к результатам освоения учебной дисциплины:**

В результате освоения учебной дисциплины обучающийся должен **уметь**:

- читать техническую документацию на производство монтажа;
- создавать, редактировать и оформлять чертежи на персональном компьютере.

В результате освоения учебной дисциплины обучающийся должен **знать**:

- Перечень технической документации на производство монтажа мехатронных систем;
- Методы расчета параметров типовых электрических, пневматических и гидравлических схем, основные приемы работы с чертежом на персональном компьютере.

В результате освоения учебной дисциплины ОП.11 «Компьютерная графика», в соответствии с требованиями к освоению ФГОС СПО по специальности 15.02.10 Мехатроника и мобильная робототехника (по отраслям) создаются условия для формирования профессиональных компетенций:

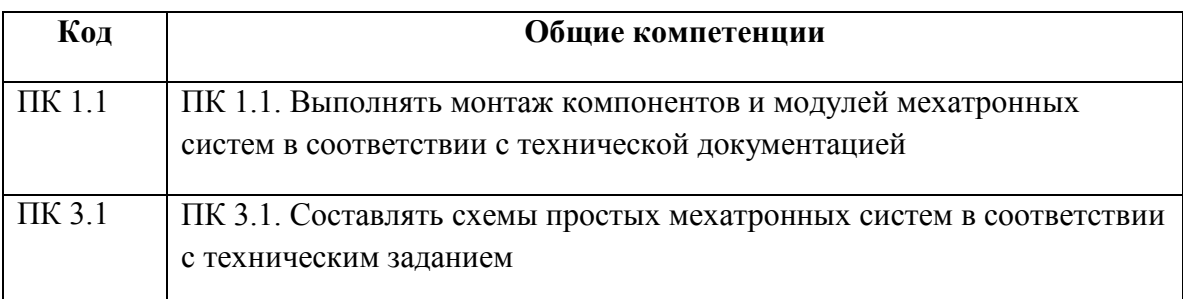

# **2. СТРУКТУРА И СОДЕРЖАНИЕ УЧЕБНОЙ ДИСЦИПЛИНЫ**

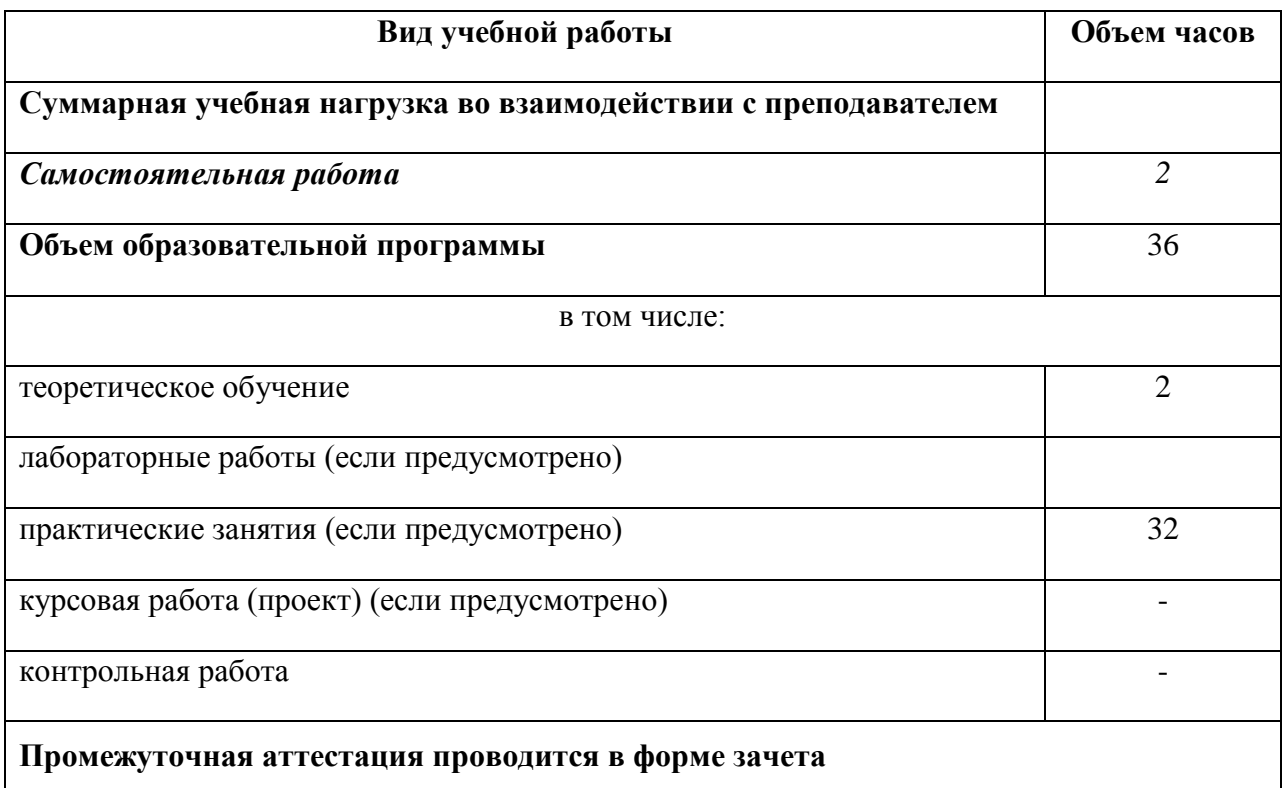

## **2.1. Объем учебной дисциплины и виды учебной работы**

# **2.2. Тематический план и содержание учебной дисциплины**

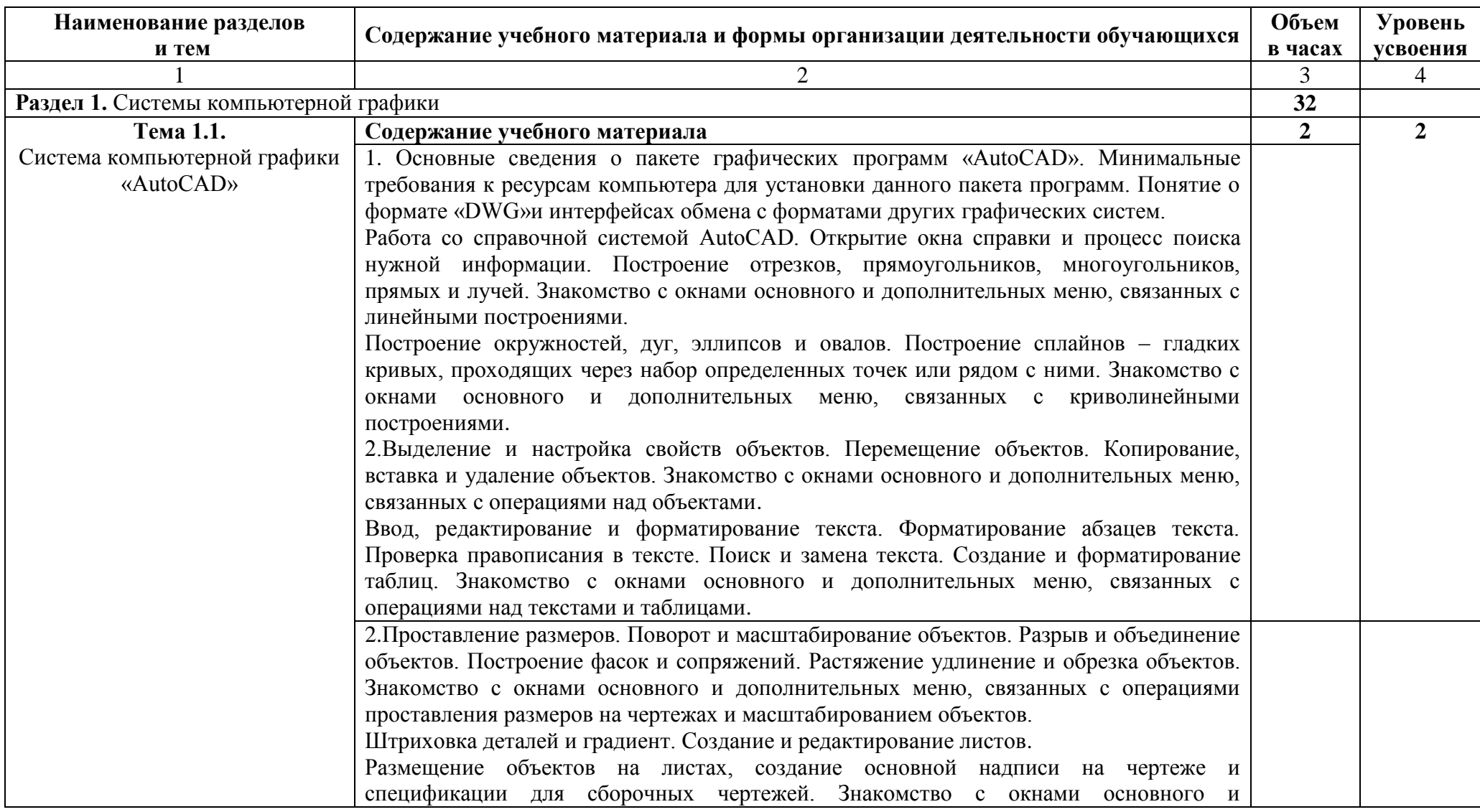

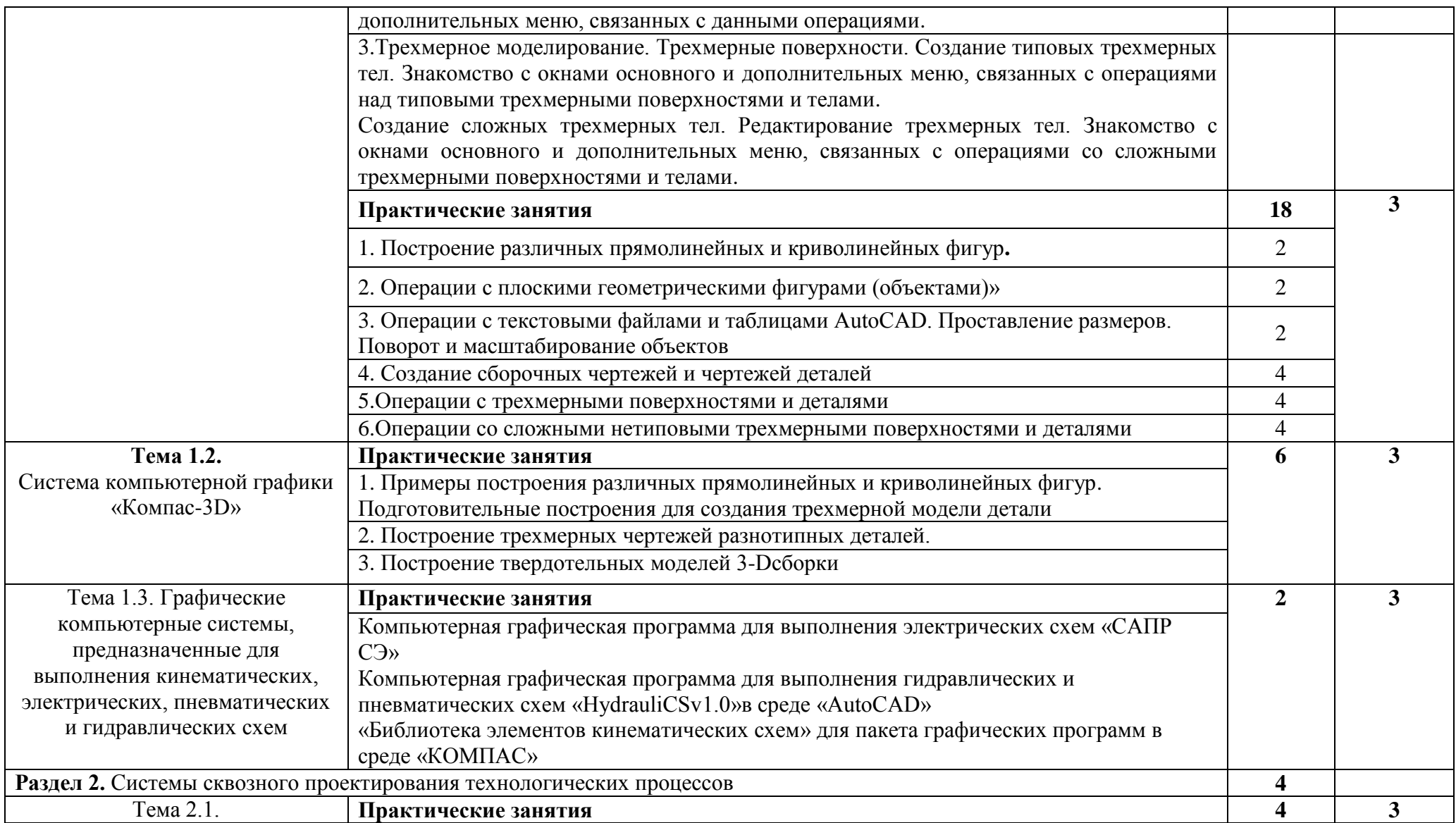

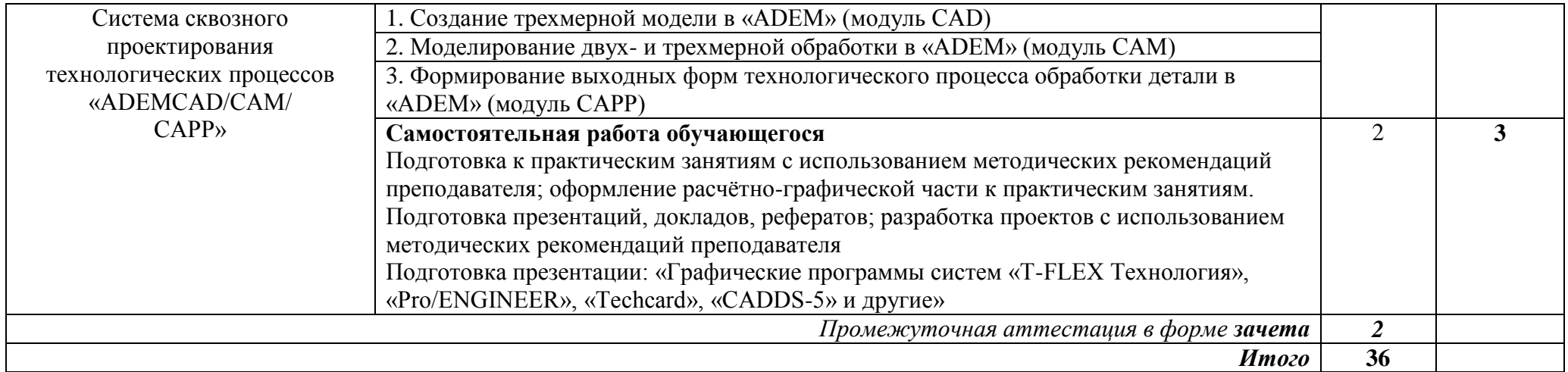

## *3.* **УСЛОВИЯ РЕАЛИЗАЦИИ ПРОГРАММЫ УЧЕБНОЙ ДИСЦИПЛИНЫ**

**3.1.** Для реализации программы учебной дисциплины должны быть предусмотрены следующие специальные помещения: *учебный кабинет.*

*Оборудование учебного кабинета Компьютерной графики:* 

Лаборатории программно-аппаратных средств защиты информации.

Компьютерное оборудование, специализированное программное обеспечение,Компас 3D, 3D- MAX, AutoCAD

Лаборатории САПР

*Технические средства обучения:*

Компьютер с лицензионным программным обеспечением.

Мультимедиапроектор.

Интерактивная доска

### **3.2. Информационное обеспечение реализации программы**

Для реализации программы библиотечный фонд образовательной организации должен иметь печатные и/или электронные образовательные и информационные ресурсы, рекомендуемые для использования в образовательном процессе.

### **3.2.1. Печатные издания**

*Основная литература*

- 1. В.А.Селезнев, С.А. Дмитрочеко. Компьютерная графика: учебник и практикум для СПО/.2-е изд. испр. и доп. – М.: Издательство Юрайт, 2018.-218 с.- (Серия: Профессиональное образование)
- 2. Инженерная 3d-компьютерная графика в 2 т. Том 1: учебник и практикум для СПО / А. Л. Хейфец, А. Н. Логиновский, И. В. Буторина, В. Н. Васильева ; под ред. А. Л. Хейфеца. — 3-е изд., пер. и доп. — М. : Издательство Юрайт, 2018. — 328 с. — (Серия : Профессиональное образование).

### .*Дополнительная литература:*

1. Бродский А.М. Инженерная графика (металлообработка): учебник для студ. сред.проф. образования/А.М. Бродский, Э.М. Фазлулин, В.А. Халдинов. – 5-е изд. стер. – М: Академия, 2012

2. М.А. Кудрина К.Е. Климентьев Компьютерная графика САМАРА Издательство СГАУ 2013 3. В. Т. Тозик, Л. М. Корпан Компьюетная графика и дизайн 6е изд Изд.: Академия, 2015

**3.2.2. Электронные издания (электронные ресурсы)** 1.<http://ishop.top-kniga.ru/books/catalogue>

## **4. КОНТРОЛЬ И ОЦЕНКА РЕЗУЛЬТАТОВ ОСВОЕНИЯ УЧЕБНОЙ ДИСЦИПЛИНЫ**

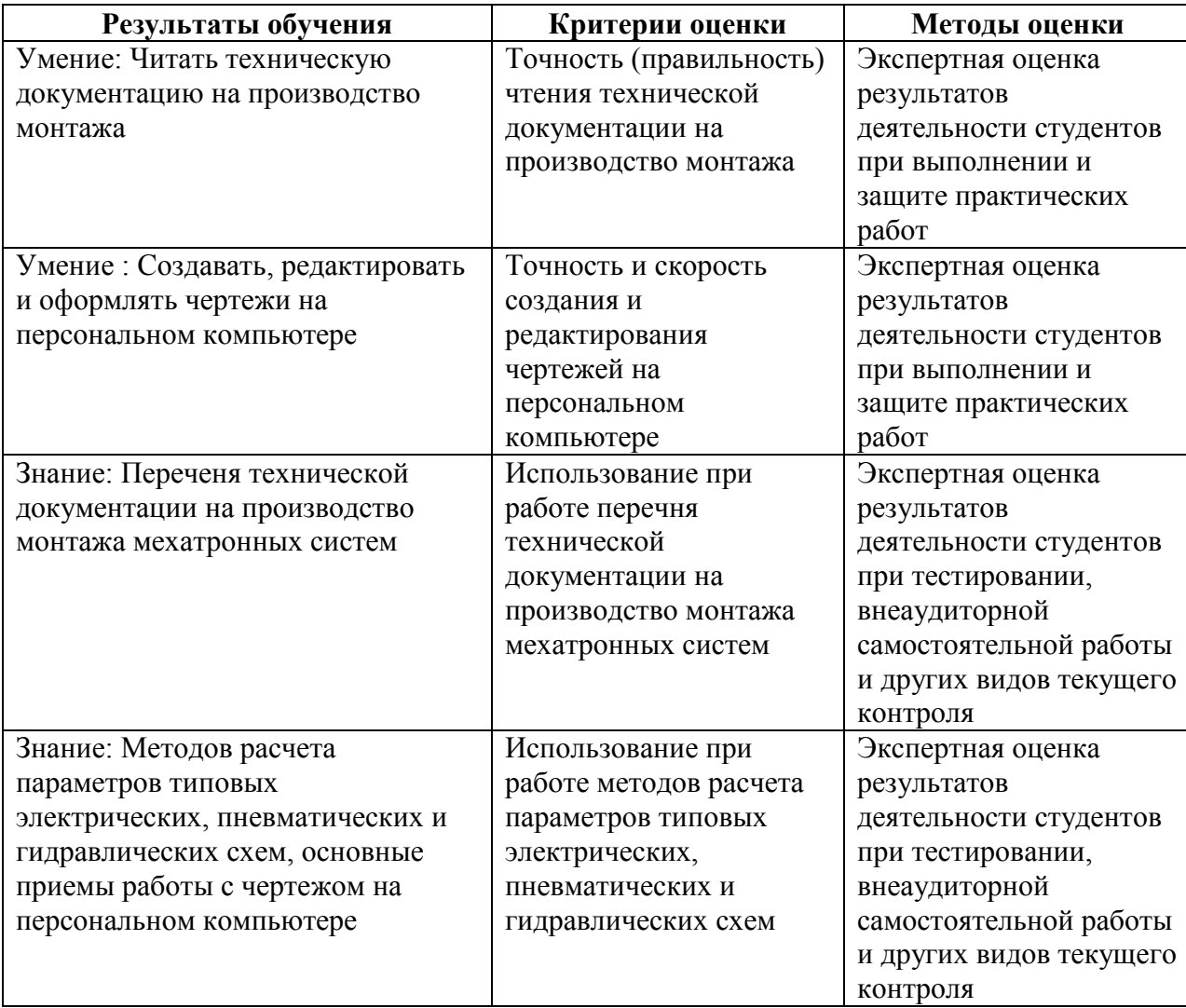